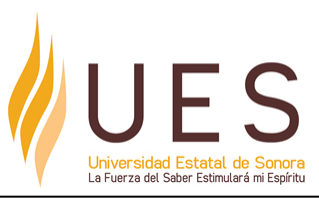

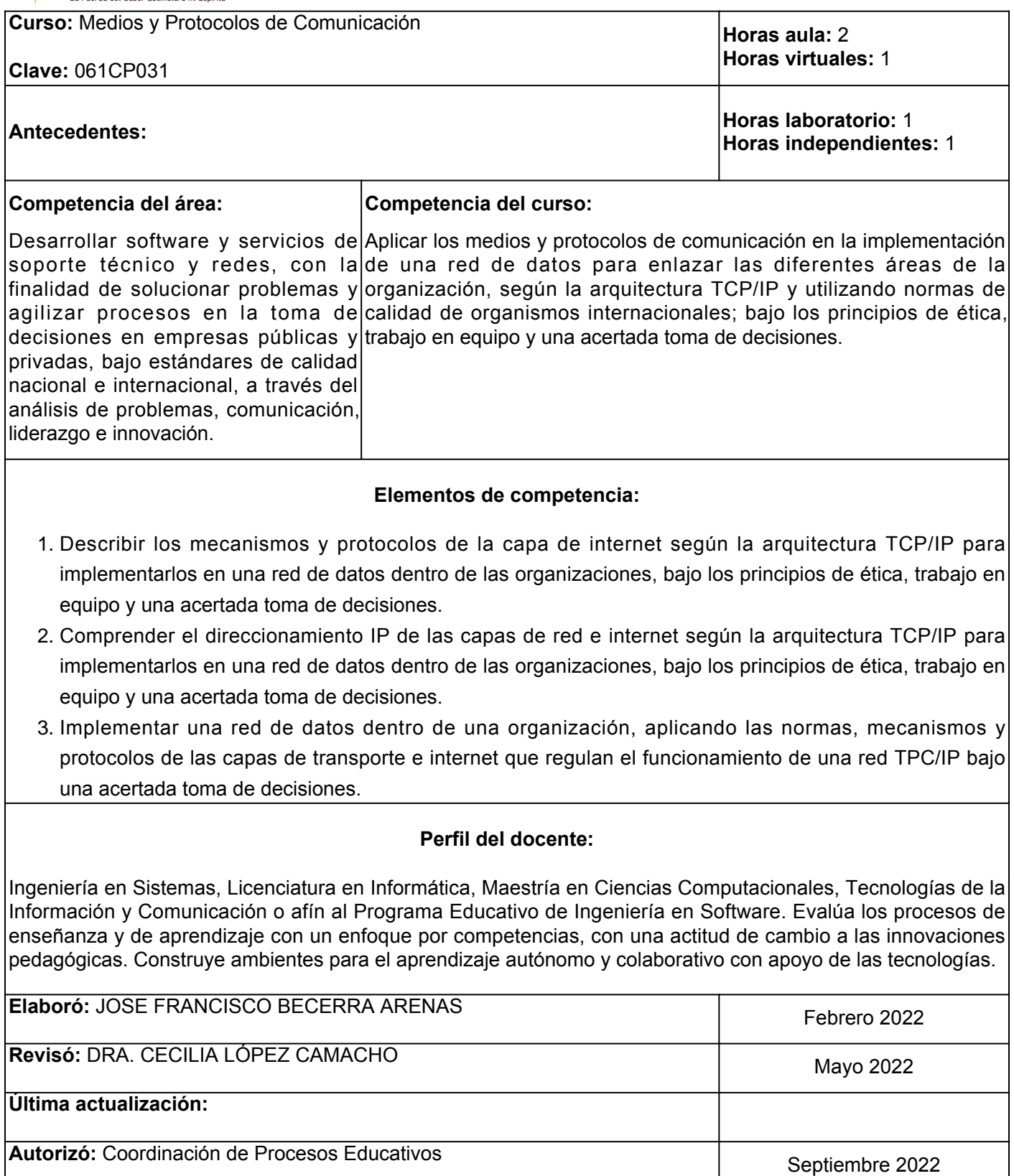

**Elemento de competencia 1:** Describir los mecanismos y protocolos de la capa de internet según la arquitectura TCP/IP para implementarlos en una red de datos dentro de las organizaciones, bajo los principios de ética, trabajo en equipo y una acertada toma de decisiones.

**Competencias blandas a promover:** Ética, trabajo en equipo y toma de decisiones.

## **EC1 Fase I: Modelo OSI y Arquitectura TCP/IP.**

**Contenido:** Introducción al modelo OSI, funcionamiento de las capas de la arquitectura TCP/IP: Interfaz de red, internet, transporte y aplicación.

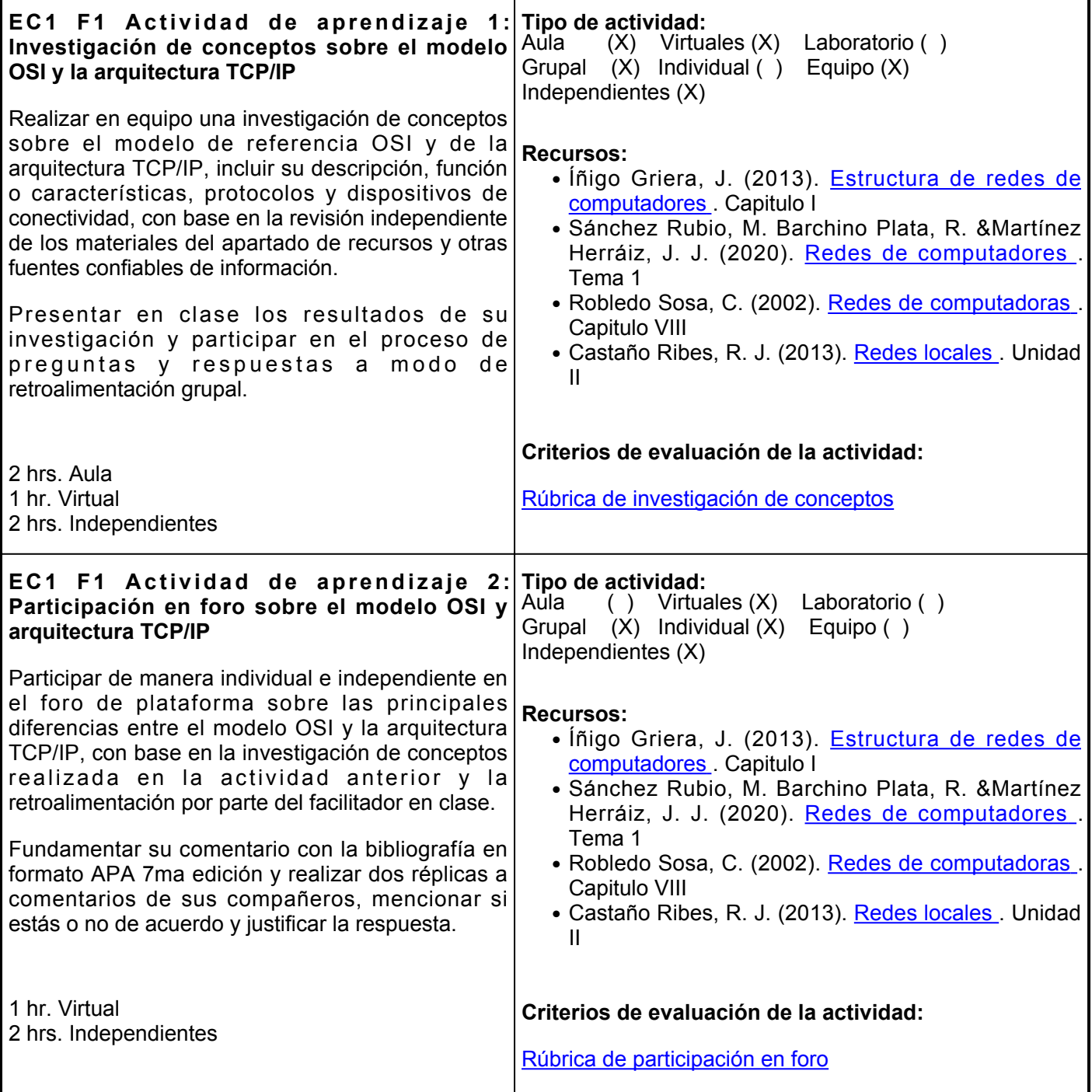

# **EC1 Fase II: Protocolo IP.**

**Contenido:** Características del protocolo IP. Servicios del protocolo IP. Elementos del paquete IP. Componentes del encabezado IP. Característica de los Protocolos ARP, RARP, ICMP. Funcionamiento de las utilerías ping, tracert, ipconfig.

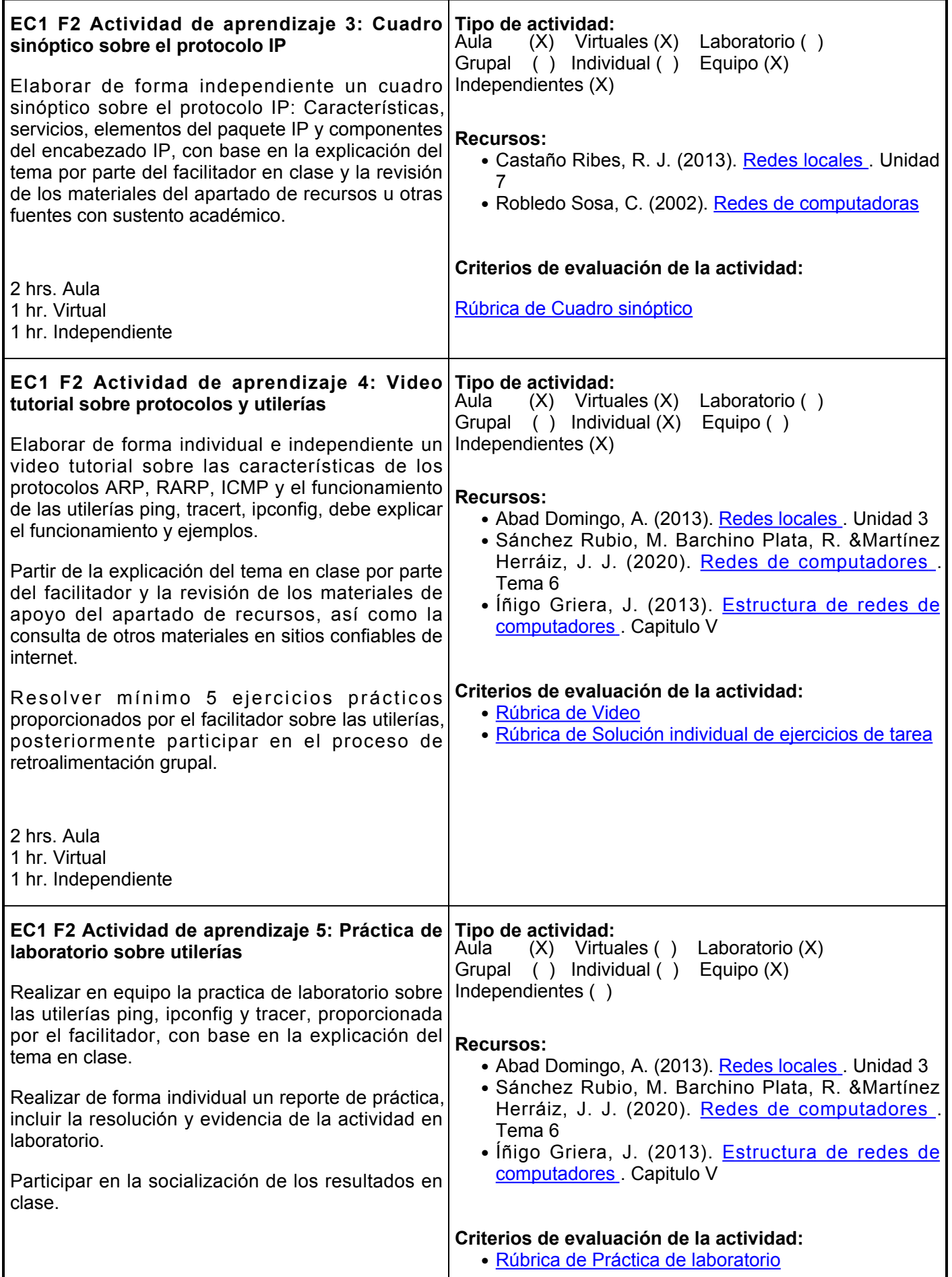

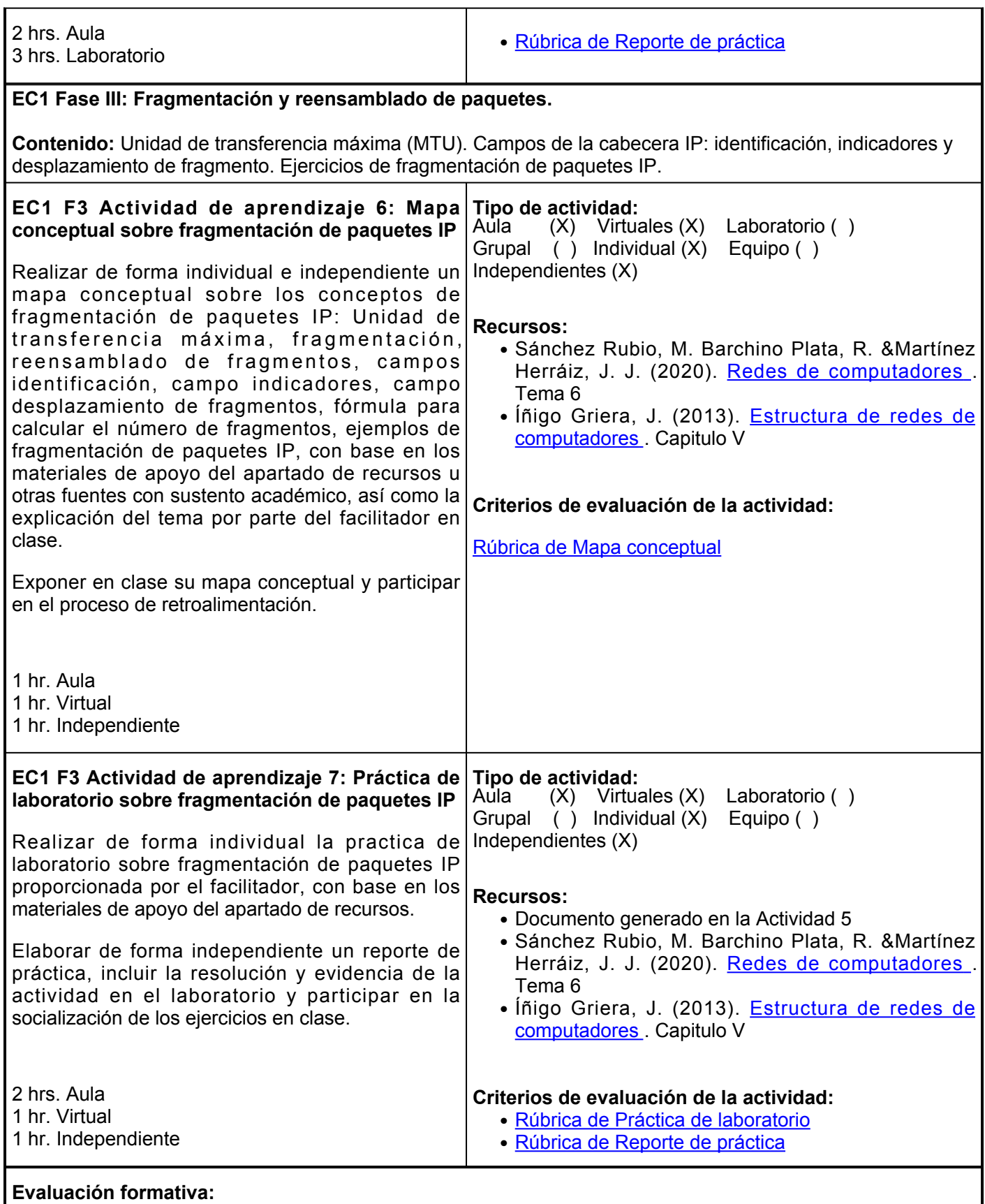

- Investigación de conceptos sobre el modelo OSI y de la arquitectura TCP/IP
- Particiáción en foro sobre el modelo OSI y arquitectura TCP/IP
- Cuadro sinóptico sobre el protocolo IP
- Video tutorial sobre protocolos y utilerías
- Mapa conceptual sobre fragmentación de paquetes IP
- Practica de laboratorio sobre fragmentación de paquetes IP

## **Fuentes de información**

- 1. Abad Domingo, A. (2013). Redes locales. McGraw-Hill España. <https://elibro.net/es/ereader/ues/50228?page=85>
- 2. Castaño Ribes, R. J. (2013). Redes locales. Macmillan Iberia, S.A. <https://elibro.net/es/ereader/ues/43257?page=42>
- 3. Íñigo Griera, J. (2013). Estructura de redes de computadores. Editorial UOC. <https://elibro.net/es/ereader/ues/56423?page=54>
- 4. Sánchez Rubio, M. Barchino Plata, R. &Martínez Herráiz, J. J. (2020). Redes de computadores. Editorial Universidad de Alcalá. <https://elibro.net/es/ereader/ues/131606?page=31>
- 5. Robledo Sosa, C. (2002). <Redes de computadoras.Instituto Politécnico Nacional.<https://elibro.net/es/ereader/ues/101803?page=266>

**Elemento de competencia 2:** Comprender el direccionamiento IP de las capas de red e internet según la arquitectura TCP/IP para implementarlos en una red de datos dentro de las organizaciones, bajo los principios de ética, trabajo en equipo y una acertada toma de decisiones.

**Competencias blandas a promover:** Ética, trabajo en equipo y toma de decisiones.

# **EC2 Fase I: Estructuras de las direcciones IP V4 y IP V6.**

**Contenido:** IP´s públicas, privadas, estáticas y dinámicas. Identificador de red e identificador del host de la dirección IP. Estructura de las direcciones IP´s V4, Clases de direcciones IP, Direccionamiento IPV6.

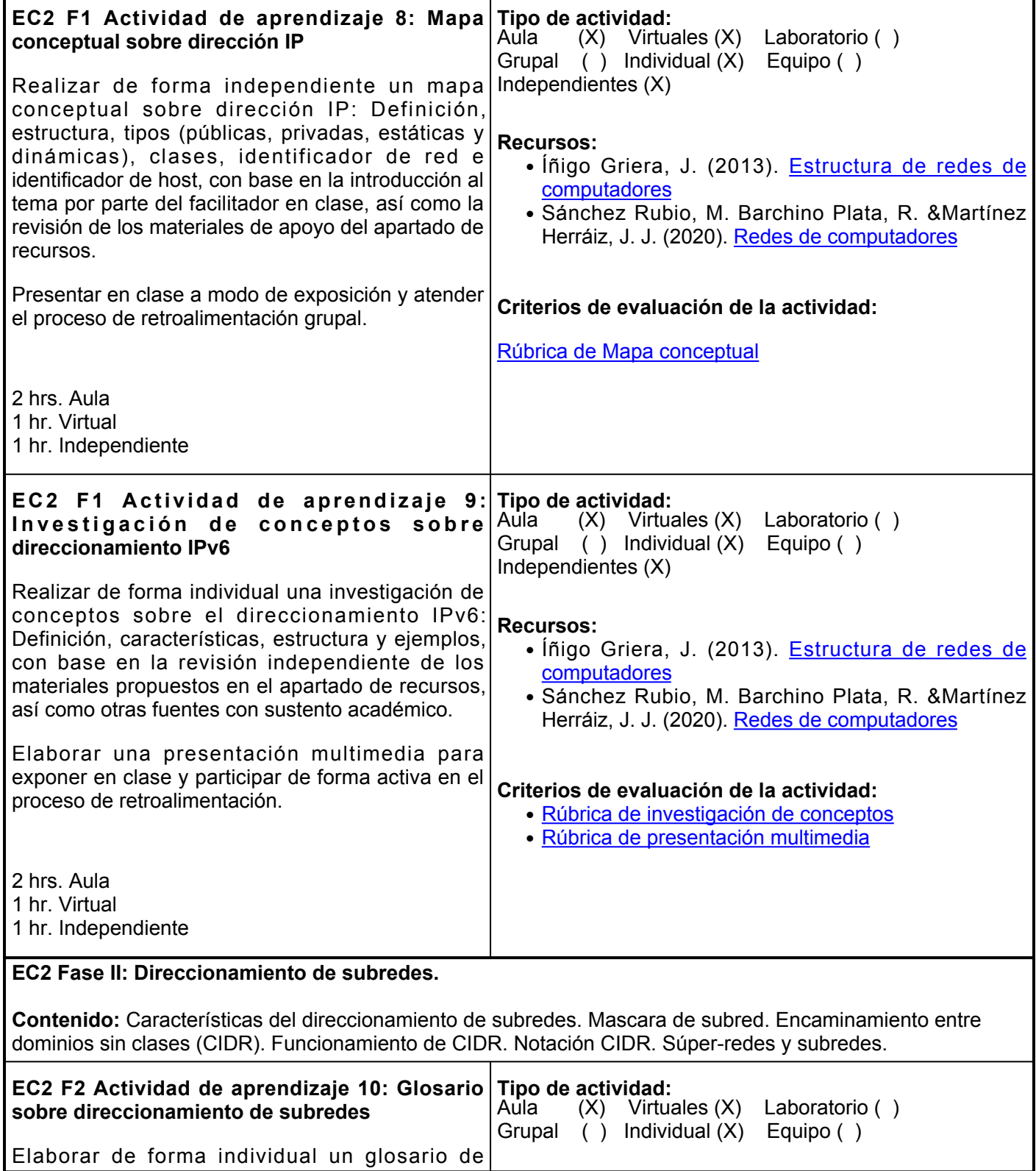

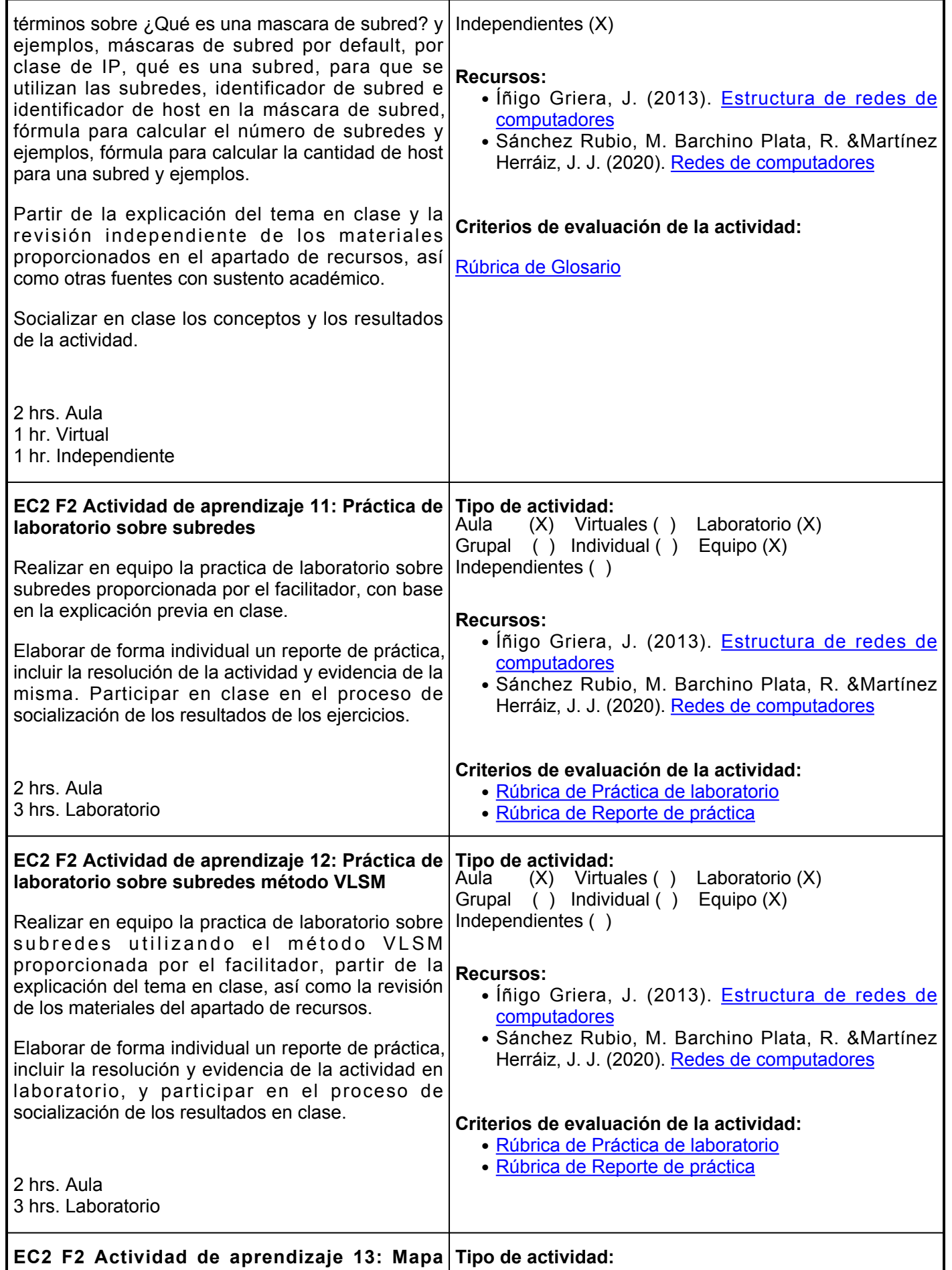

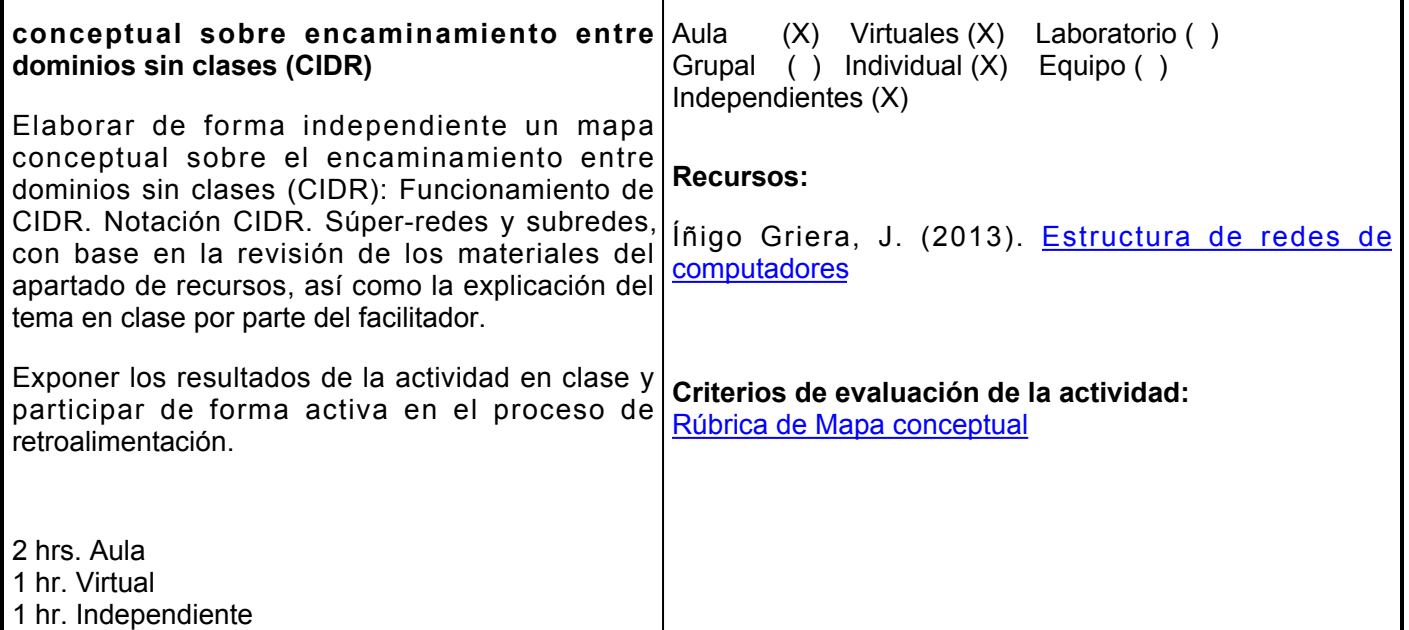

### **Evaluación formativa:**

- Mapa conceptual sobre dirección IP
- Investigación de conceptos sobre direccionamiento IPv6
- Glosario sobre direccionamiento de subredes
- Práctica de laboratorio sobre subredes
- Práctica de laboratorio sobre subredes método VLSM
- Mapa conceptual sobre encaminamiento entre dominios sin clases (CIDR)

#### **Fuentes de información**

- 1. Abad Domingo, A. (2013). Redes locales. McGraw-Hill España. <https://elibro.net/es/ereader/ues/50228?page=85>
- 2. Castaño Ribes, R. J. (2013). Redes locales. Macmillan Iberia, S.A. <https://elibro.net/es/ereader/ues/43257?page=42>
- 3. Íñigo Griera, J. (2013). Estructura de redes de computadores. Editorial UOC. <https://elibro.net/es/ereader/ues/56423?page=54>
- 4. Sánchez Rubio, M. Barchino Plata, R. &Martínez Herráiz, J. J. (2020). Redes de computadores. Editorial Universidad de Alcalá. <https://elibro.net/es/ereader/ues/131606?page=31>
- 5. Robledo Sosa, C. (2002). <Redes de computadoras.Instituto Politécnico Nacional. <https://elibro.net/es/ereader/ues/101803?page=266>

**Elemento de competencia 3:** Implementar una red de datos dentro de una organización, aplicando las normas, mecanismos y protocolos de las capas de transporte e internet que regulan el funcionamiento de una red TPC/IP bajo una acertada toma de decisiones.

**Competencias blandas a promover:** Ética, trabajo en equipo y toma de decisiones.

#### **EC3 Fase I: Protocolos TCP y UDP.**

**Contenido:** Puertos Bien Conocidos, Registrados. Componentes de un Sockets. Lista de puertos TCP y UDP. Características del Protocolo UDP. Formato del Datagrama UDP. Características del protocolo TCP. Formato del Datagrama TCP. Establecimiento y cierre de una Conexión TCP.

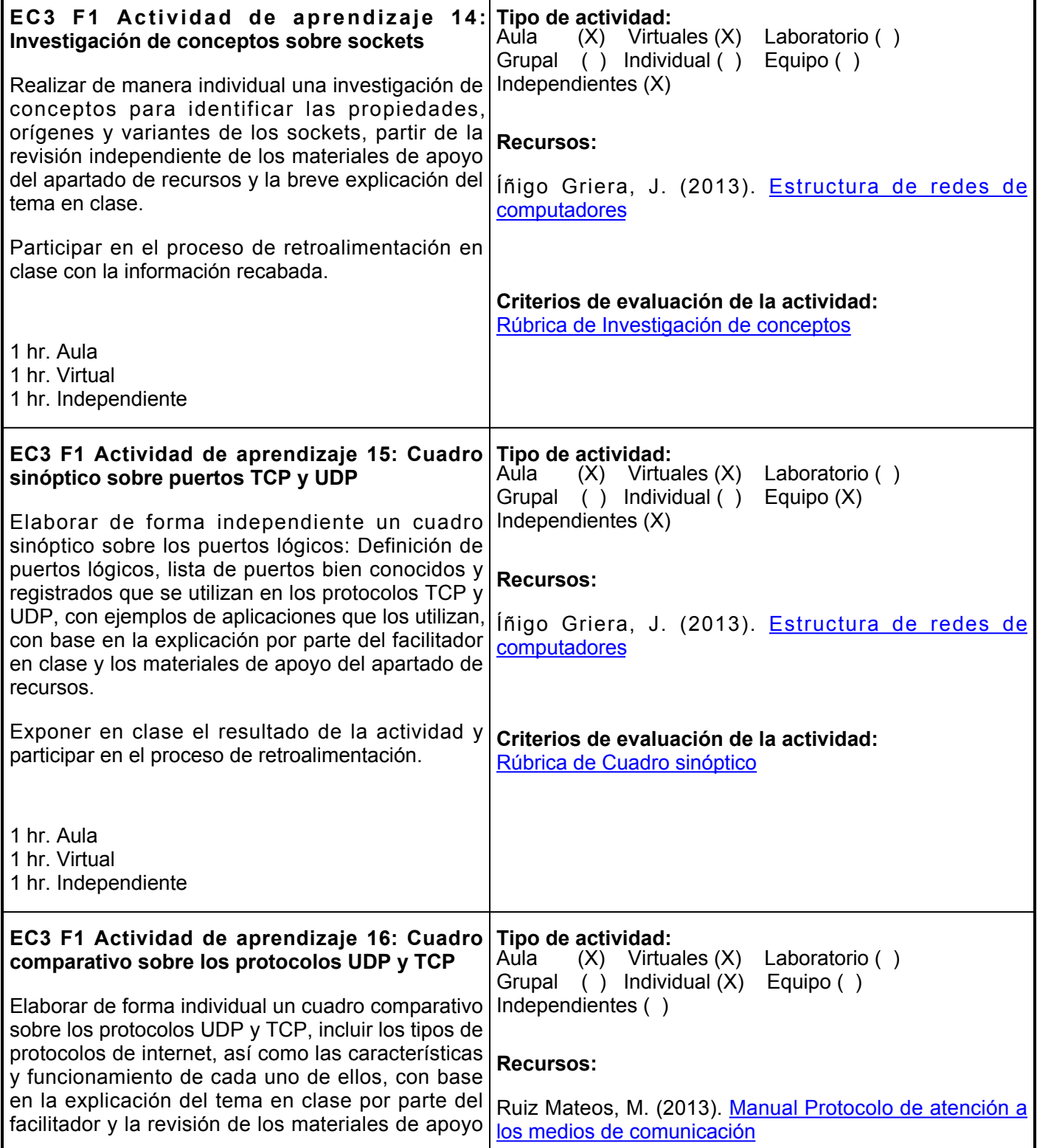

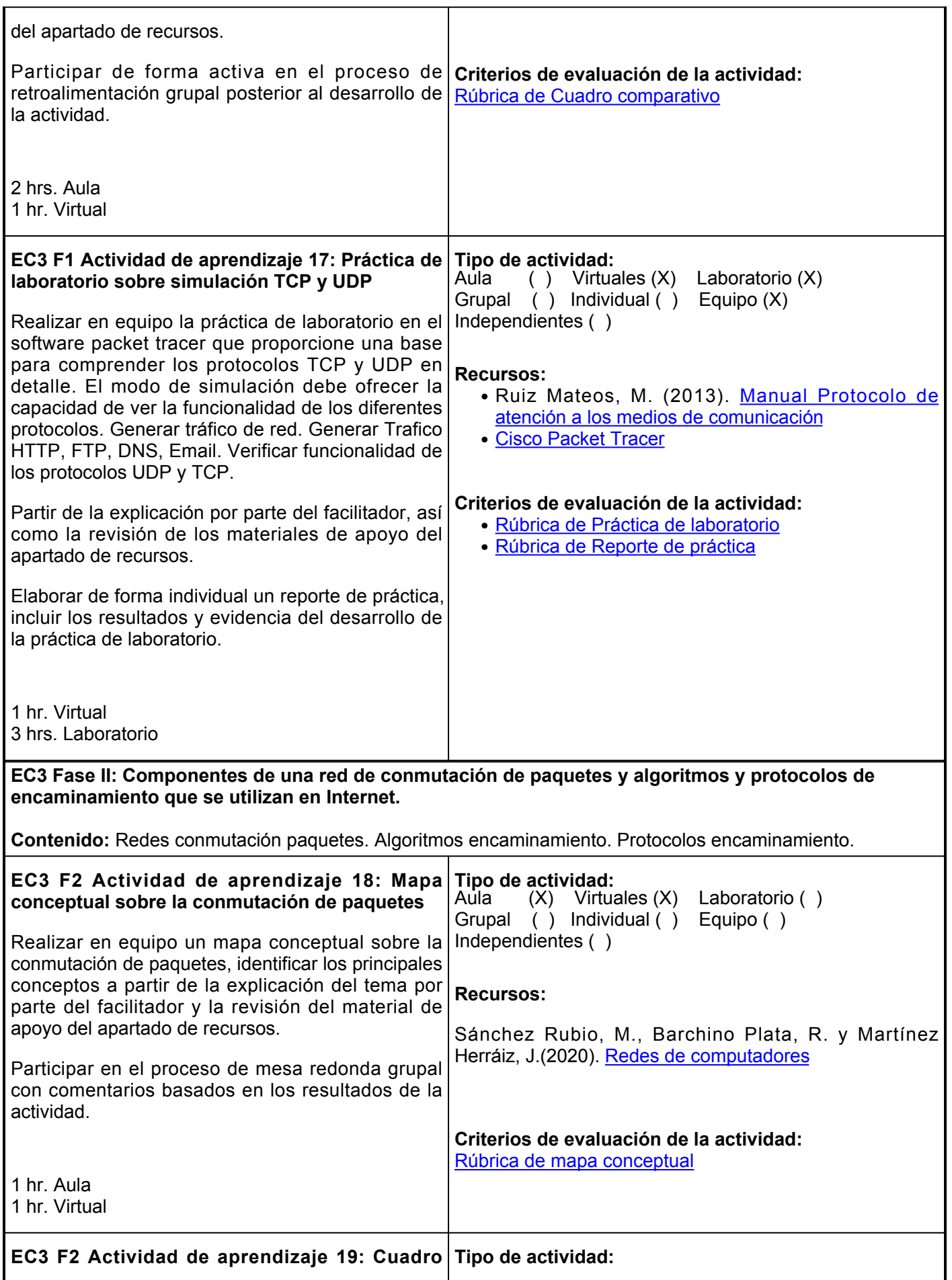

| sinóptico sobre protocolos IGP, RIP, OSPF,<br>EGP y BGP<br>Realizar de manera independiente un cuadro<br>sinóptico sobre los protocolos encaminamiento<br>Interior Gateway Protocolo (IGP), Protocolo de<br>información de encaminamiento (RIP), Protocolo<br>Abierto del Camino más Corto (OSPF), Exterior<br>Gateway Protocolo (EGP), Protocolo de Pasarela<br>de Frontera (BGP), con base en el material de<br>apoyo del apartado de recursos.<br>Presentar en clase y participar de forma activa en<br>el proceso de retroalimentación guiados por el<br>facilitador.                                                                                                    | Aula<br>$(X)$ Virtuales ()<br>Laboratorio ()<br>$( )$ Individual $(X)$<br>Grupal<br>Equipo $( )$<br>Independientes (X)<br><b>Recursos:</b><br>Sánchez Rubio, M., Barchino Plata, R. y Martínez<br>Herráiz, J. (2020). Redes de computadores<br>Criterios de evaluación de la actividad:<br>Rúbrica de Cuadro sinóptico                                                                                       |
|----------------------------------------------------------------------------------------------------|----------------------------------------------------------------------------------------------------|
| 1 hr. Aula<br>1 hr. Independiente                                                                                                    |                                                                                                    |
| EC3 F2 Actividad de aprendizaje 20: Práctica de<br>laboratorio sobre protocolos<br>Realizar en equipo la práctica de laboratoria para<br>configurar el router del cliente con una red interna<br>que se publicará a través de ISP1 usando un<br>protocolo de border gateway (BGP) considerando:<br>Configurar cada router, rutas estáticas, configurar<br>el BGP, ISP y Visualizar el enrutamiento BGP.<br>Revisar los materiales de apoyo del apartado de<br>recursos, así como la explicación del tema por<br>parte del facilitador.<br>Elaborar de forma individual un reporte de práctica,<br>incluir la resolución y evidencia de la actividad en el<br>laboratorio.<br>1 hr. Aula<br>3 hrs. Laboratorio | Tipo de actividad:<br>Virtuales ()<br>Aula<br>Laboratorio (X)<br>(X)<br>$( )$ Individual $( )$<br>Equipo $(X)$<br>Grupal<br>Independientes ()<br><b>Recursos:</b><br>· Ruiz Mateos, M. (2013). Manual Protocolo de<br>atención a los medios de comunicación<br>• Cisco Packer Tracer<br>Criterios de evaluación de la actividad:<br>• Rúbrica de Práctica de laboratorio<br>· Rúbrica de Reporte de práctica |
| Evaluación formativa:<br>· Investigación de conceptos sobre sockets<br>• Cuadro sinóptico sobre puertos TCP y UDP<br>• Cuadro comparativo sobre los protocolos UDP y TCP<br>· Práctica de laboratorio simulación TCP y UDP<br>• Mapa conceptual sobre la conmutación de paquetes<br>• Cuadro sinóptico sobre protocolos IGP, RIP, OSPF, EGP Y BGP<br>• Práctica de laboratorio sobre protocolos                                                                                                    |                                                                                                    |
| Fuentes de información                                                                                                    |                                                                                                    |
| 1. Sánchez Rubio, M., Barchino Plata, R. y Martínez Herráiz, J. (2020). Redes de computadores. Servicio de                                                                                                    |                                                                                                    |

Publicaciones. Universidad de Alcalá. <https://elibro.net/es/lc/ues/titulos/131606>

- 2. Castaño Ribes, R. (2013). Redes locales. Macmillan Iberia, S.A. <https://elibro.net/es/lc/ues/titulos/43257>
- 3. Kurose, J. y Ross, K. (2017). Redes de computadoras: un enfoque descendente (7a. ed.). Pearson Educación. https://www.academia.edu/40738627/Redes\_de\_computadoras\_Un\_enfoque\_descendente [7a\\_Edici%C3%B3n](https://www.academia.edu/40738627/Redes_de_computadoras_Un_enfoque_descendente_7a_Edici%C3%B3n)
- Carceller Cheza, R. (2013). Servicos en red. Macmillan Iberia, S.A. 4. <https://elibro.net/es/lc/ues/titulos/43261>
- 5. Abad Domingo, A. (2013). Redes locales. McGraw-Hill España. <https://elibro.net/es/lc/ues/titulos/50228>
- 6. Ruiz Mateos , M. (2013). Manual Protocolo de atención a los medios de comunicación. Editorial CEP, S.L. <https://elibro.net/es/lc/ues/titulos/50638>
- 7. Íñigo Griera, J. (2013). Estructura de redes de computadores. Editorial UOC. <https://elibro.net/es/lc/ues/titulos/56423>

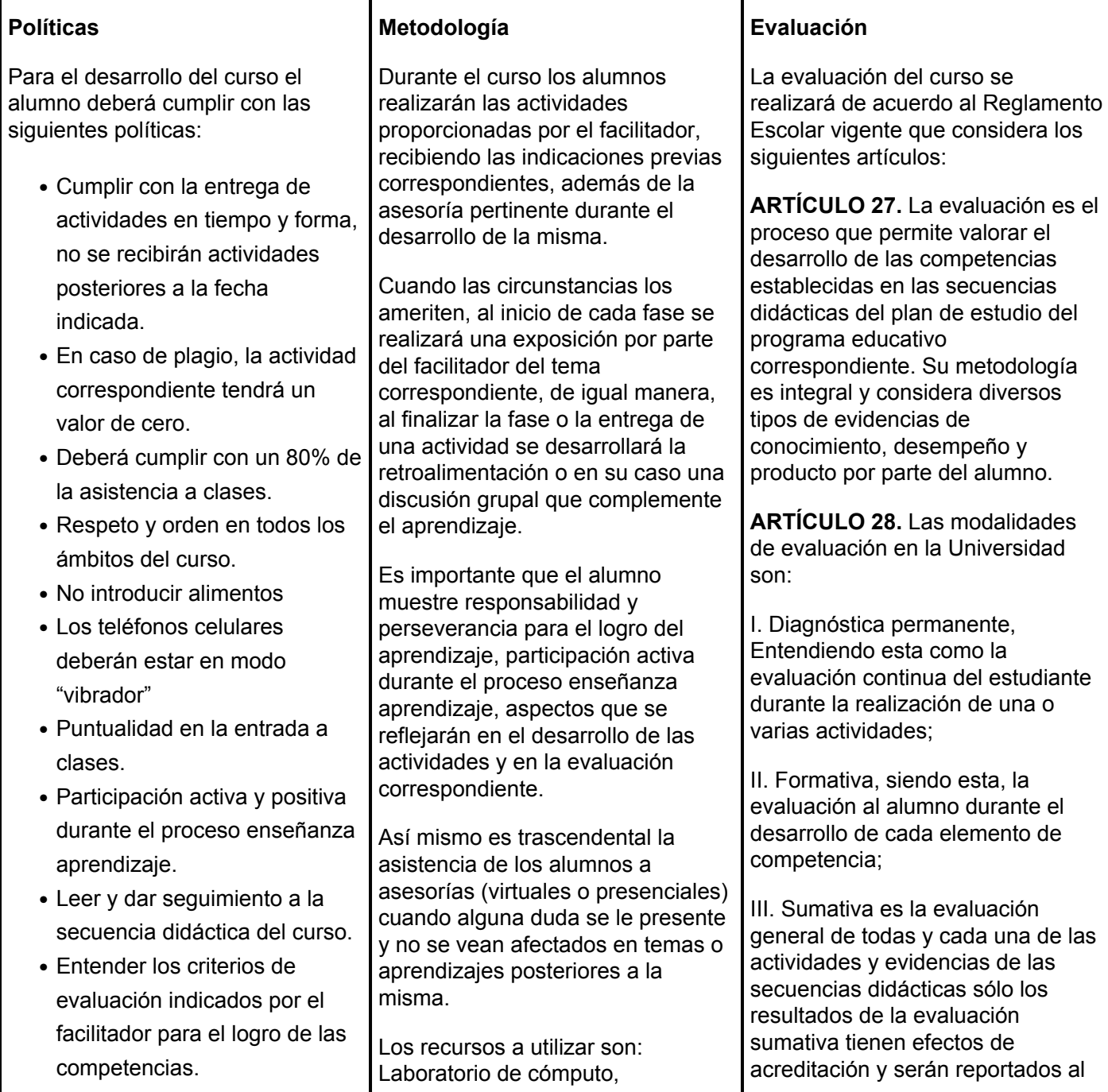

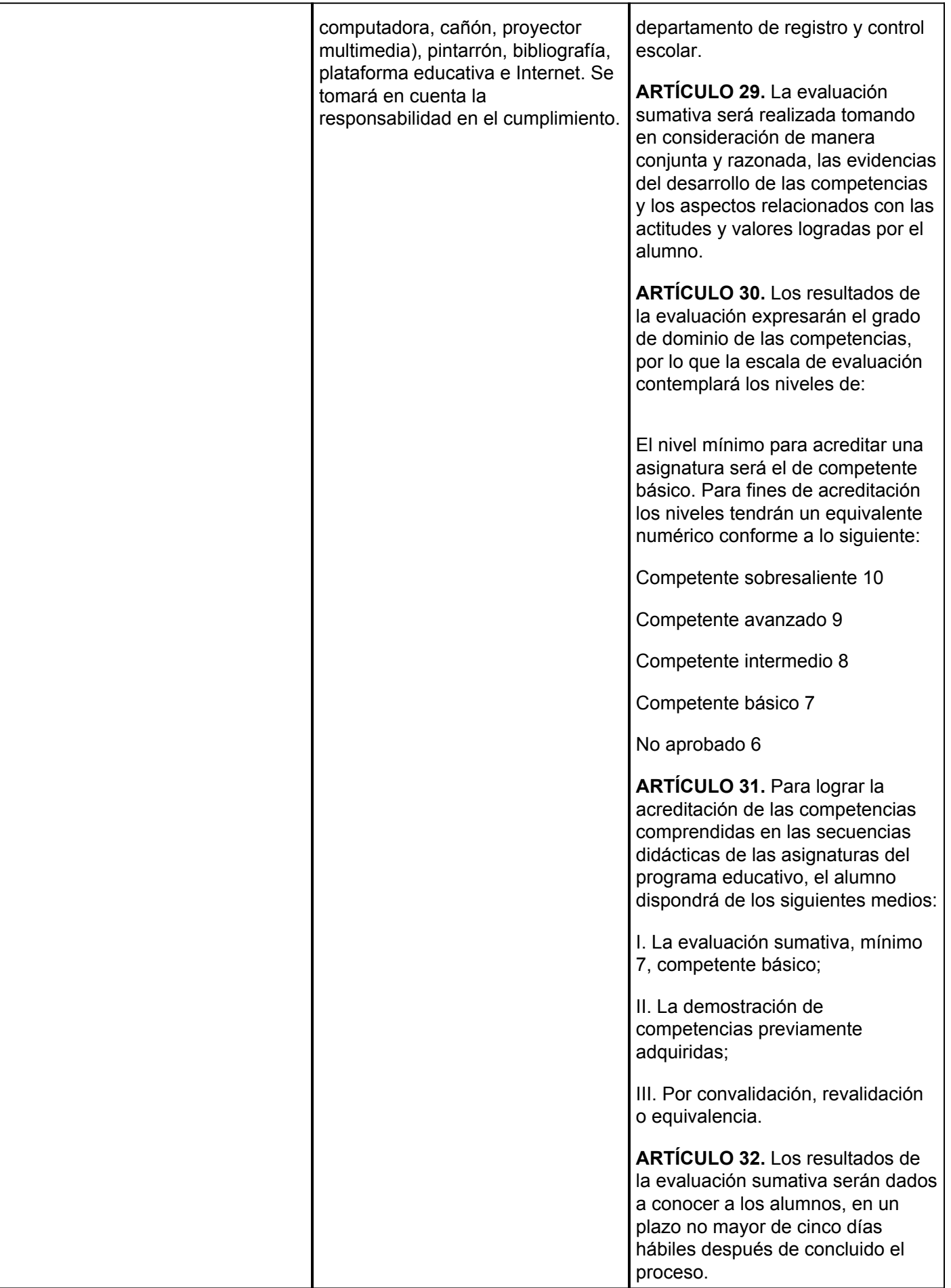

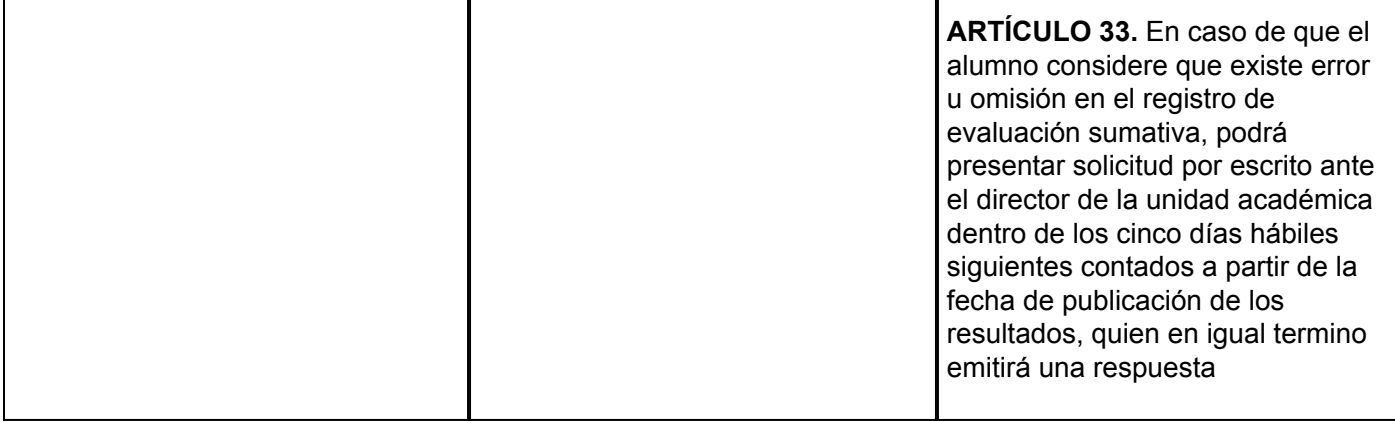